Video [Controller](http://docs.manualsget.com/to.php?q=Video Controller Error Code 28) Error Code 28 [>>>CLICK](http://docs.manualsget.com/to.php?q=Video Controller Error Code 28) HERE<<<

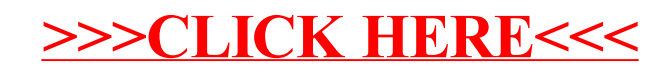